# **Slideshow - Feature #1108**

# **slideshow app.. is there a hotkey**

11/12/2015 02:41 PM - fred ziegler

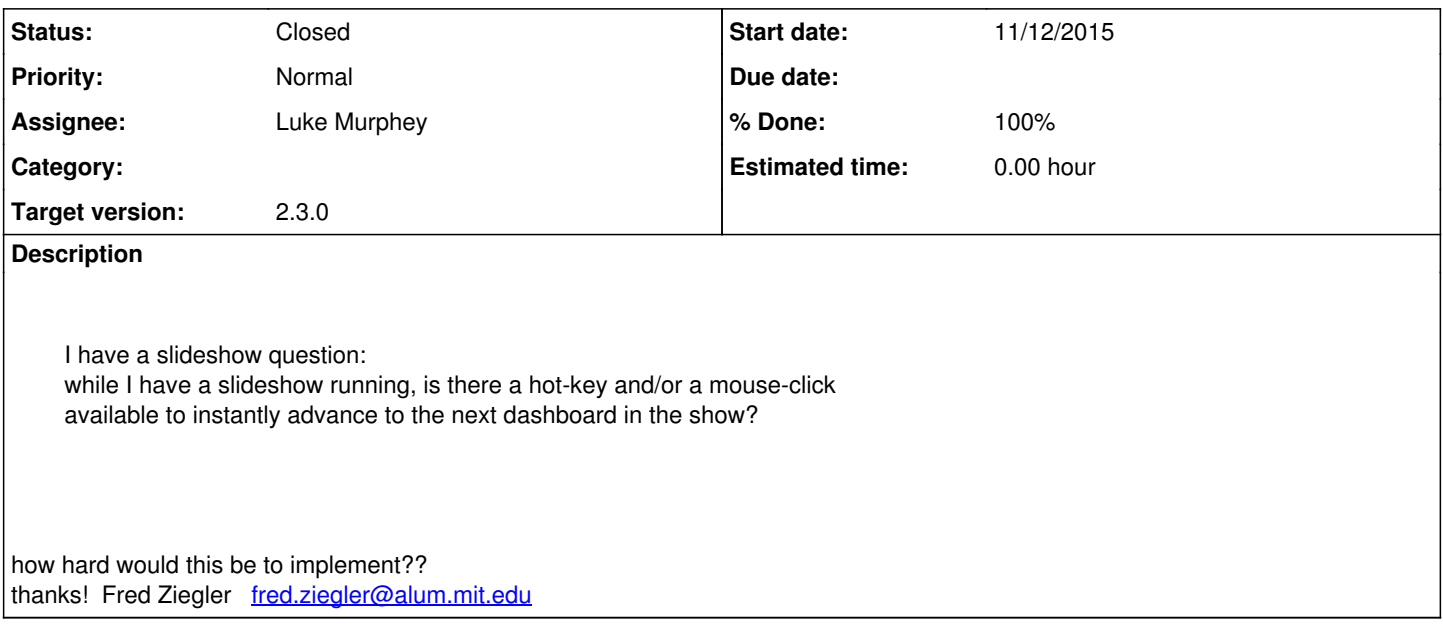

### **History**

#### **#1 - 11/13/2015 09:29 PM - Luke Murphey**

*- Assignee set to Luke Murphey*

*- Target version set to 2.3.0*

This isn't too hard. I might add a link in the small dialog that comes down when you hover near the top of the page that allows you to stop the slideshow.

### **#2 - 11/16/2015 07:52 PM - Luke Murphey**

There is now. I just released version 2.3 which includes buttons on the overlay controls for going to the next and previous pages. You can also click left and right on the keyboard to go to the previous and next pages respectively.

## **#3 - 11/16/2015 07:52 PM - Luke Murphey**

- *Status changed from New to Closed*
- *% Done changed from 0 to 100*